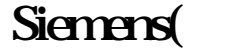

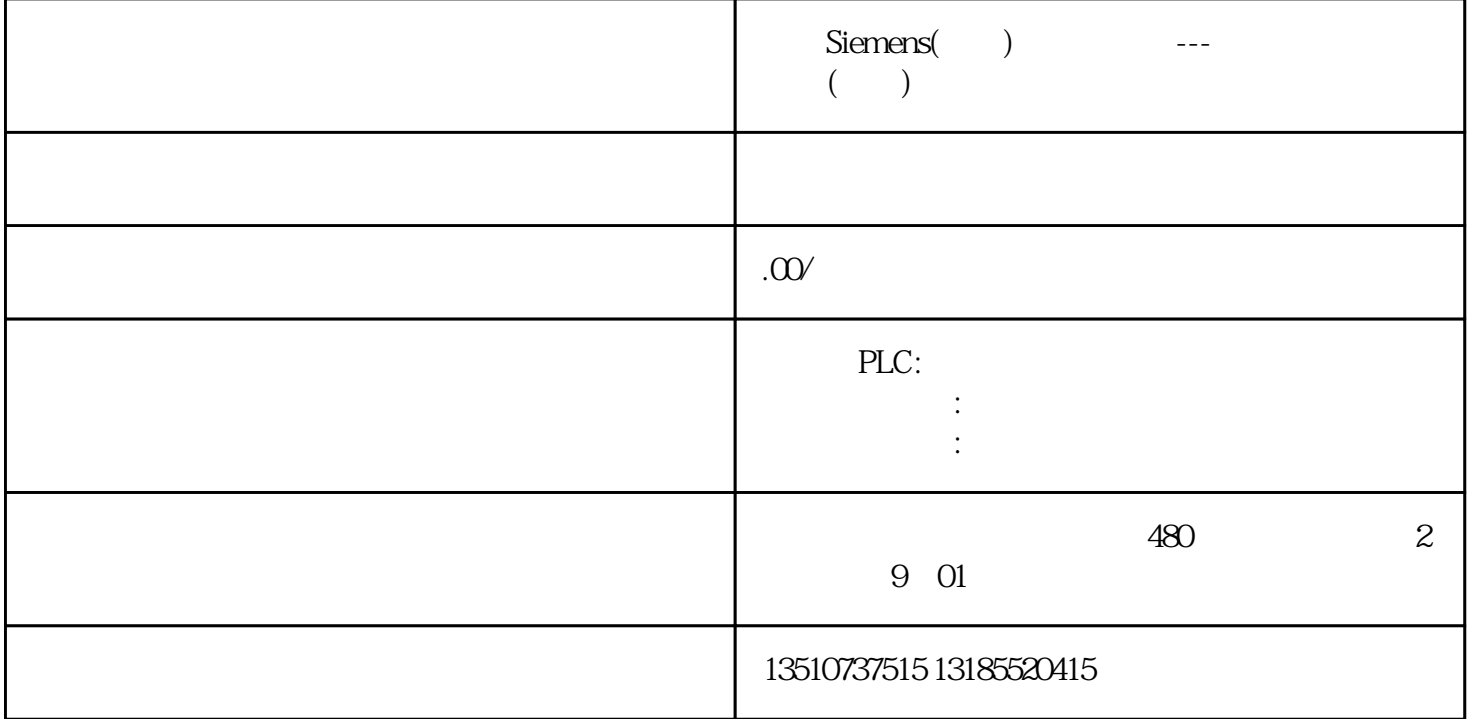

硬件连接(编程设备直接与 CPU 连接)首先,安装 CPU 到固定位置;其次,在 CPU  $1$ Micro/WIN SMART CPU STEP 7-Micro/WIN SMART + "<br>
2 Micro/WIN SMART + " 3 2 Micro/WIN SMART

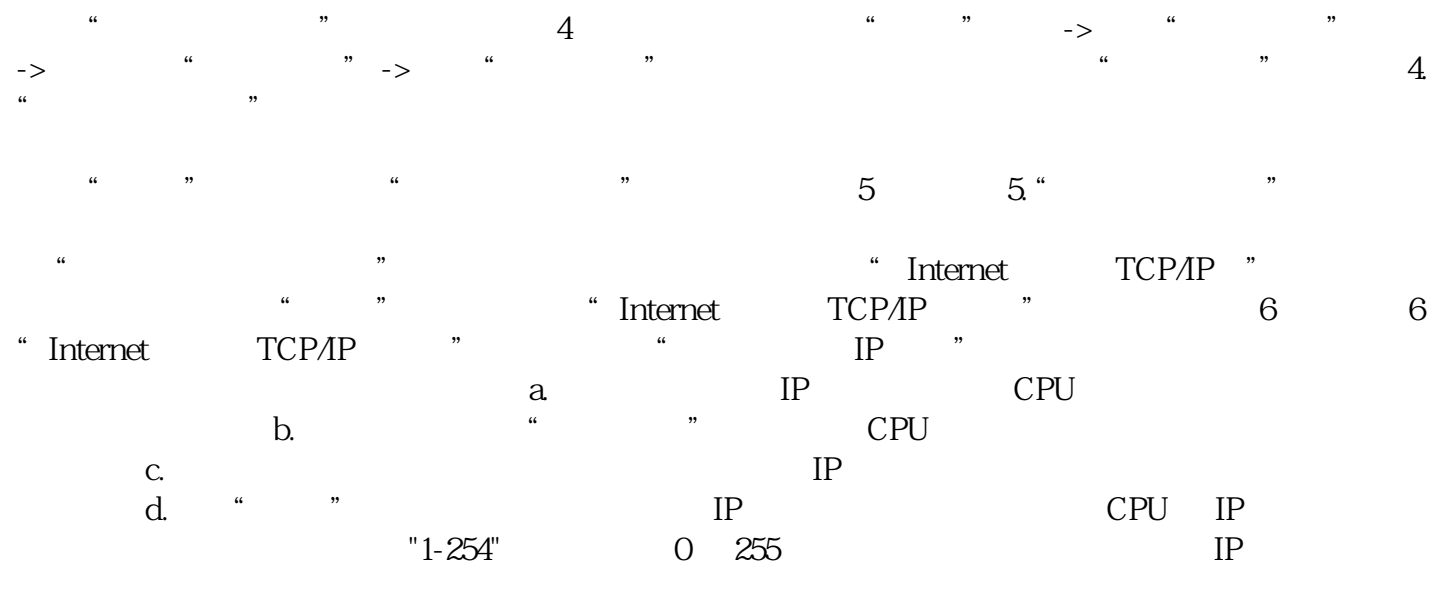

 $\frac{a}{\sqrt{3}}$  , we can assume that  $\frac{a}{\sqrt{3}}$  , we can assume that  $\frac{a}{\sqrt{3}}$  , and  $\frac{a}{\sqrt{3}}$  , and  $\frac{a}{\sqrt{3}}$ "系统块" 按钮

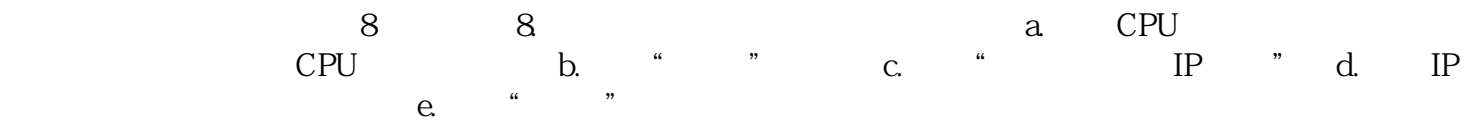

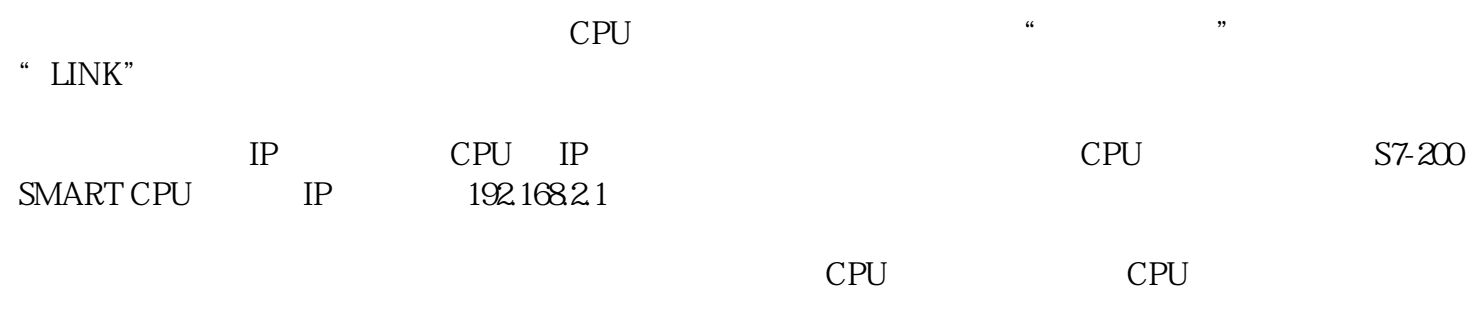